## **Update Carrier Settings Iphone 4s**>>>CLICK HERE<<<

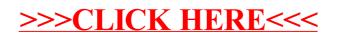